# ИНСТРУМЕНТЫ АРМ

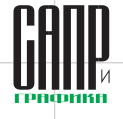

# **Modeler, Solver, Converter** и новый Vision от C3D Labs Обновление линейки программных продуктов для разработчиков инженерного ПО

Аркадий Камнев

Ежегодно компания C3D Labs представляет вниманию широкой аудитории обновленную версию своего флагманского продукта — геометрического ядра C3D, которое в этом году отмечает «круглую» дату. Продукт интеллектуального творчества российских математиков достиг зрелого возраста в 20 лет и за годы своего существования успел вырасти из геометрической основы популярной отечественной системы трехмерного моделирования КОМПАС-3D в полноценное коммерческое решение, которым пользуются два десятка организаций, предприятий и вузов по всему миру. Вместе с геометрическим ядром группа АСКОН параллельно развивала и другие математические компоненты, которые со временем созрели для выделения в самостоятельные модули (рис. 1). Коллектив C3D Labs считает, что пришла пора представить свету «кровных братьев» геометрического ядра C3D и отпустить их в свободное плавание по просторам САПР. Итак, параметрическое ядро C3D Solver и модуль конверторов СЗD Converter, а также их младшая сестра - визуализация СЗD Vision. Младшая, но не менее важная! С этого момента на рынке 3D-решений становится доступным целое семейство программных компонентов СЗD для разработки САD-, САМ- и САЕ-систем. Причем все они могут быть лицензированы и использованы как по отдельности. так и в составе максимально полной комплектации ядра - СЗD Toolkit. Разработчики программного обеспечения сами выбирают, какая комбинация из раз-

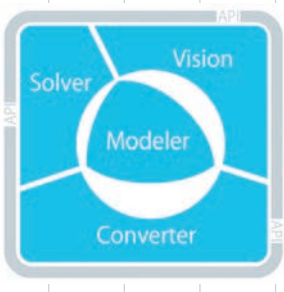

Рис. 1. Ядро СЗD для разработчиков инженерного ПО

личных модулей C3D им больше всего подходит. А для тех организаций, которые являются членами Open Design Alliance (ODA) и работают с DWG-файлами либо желают использовать готовый просмотрщик CAD-данных в разрабатываемых ими приложениях, предусмотрены дополнительные модули, решающие поставленные задачи. - СЗD Modeler for Teigha и C3D Viewer. Но обо всем по порядку.

## C3D Modeler 2016

В течение всего прошлого года команда C3D Labs принимала от пользователей ядра обращения в службу ServiceDESK, в которых они высказывали свои пожелания по доработке и улучшению геометрических функций СЗД. Параллельно шли запросы на тестирование C3D Modeler, часто также сопровождаемые интересными вопросами по функционалу. Исходя из этого при учете собственных планов C3D Labs по развитию ядра был сформирован перечень приоритетных задач для реализации в новой версии СЗД.

Учитывая сложность некоторых функций 2D- и 3D-моделирования и разветвленную структуру API C3D, первосте-

пенной задачей являлось создание детального руководства пользователя C3D (рис. 2). Документ занимает отдельную нишу между технической документацией на АРІ и теоретической частью, представленной в книге по геометрическому моделированию (рис. 3). В руководстве пользователя дано подробное описание операций и объектов ядра с большим количеством иллюстративного материала, благодаря чему разработчики могут изучить особенности вы-

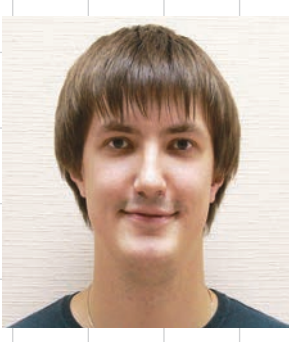

Аркадий Камнев, менеджер по продукту СЗD<br>в компании C3D Labs (Группа компаний АСКОН)

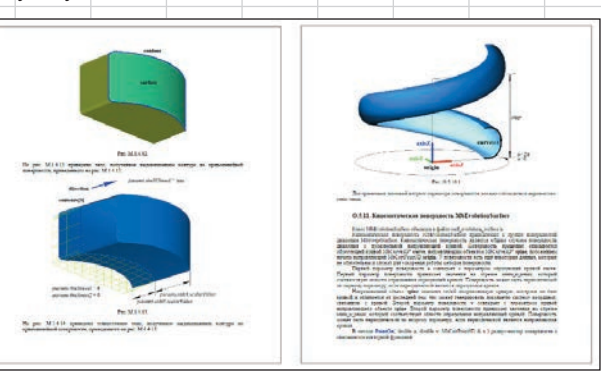

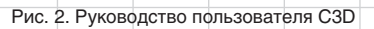

полнения различных операций в СЗD Modeler 2016. не вдаваясь глубоко в математические аспекты его работы. Для более удобной отладки и тестирования приложений был расширен список поставляемых с дистрибутивом 3D-моделей, причем большая их часть копирует примеры из руководства, что позволяет разрабатывать ПО на C3D еще быстрее!

Разумеется, мы не забыли о новых функциях геометрического ядра C3D. Построение обечайки теперь может быть выполнено путем сегментирования участков. Такая обечайка более технологична, и для ее изготовления на предпри-

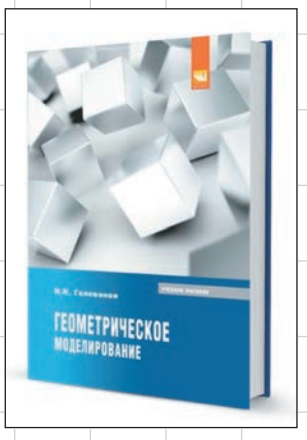

Рис. 3. Учебник Николая Голованова по геометрическому моделированию

**Mapm/2016** 

## инструменты арм

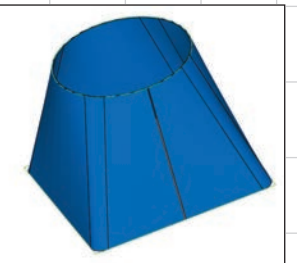

Рис. 4. Обечайка до сегментации

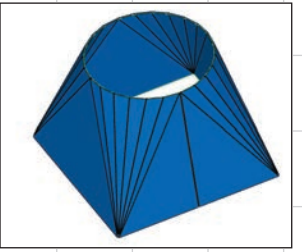

Рис. 5. Обечайка после сегментации с одинаковым количеством сегментов

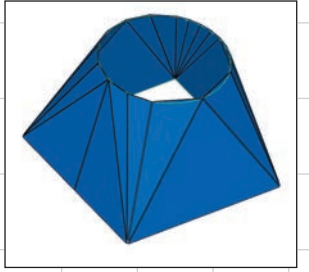

Рис. 6. Обечайка после сегментации с разным количеством сегментов

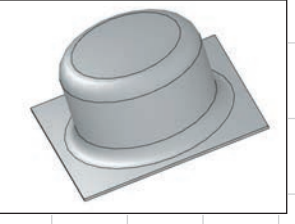

Рис. 7. Плоская штамповка

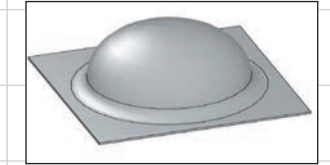

ятии может применяться гораздо более простое оборудование. Сегментируются участки, натянутые на дугу и вторую дугу, отрезок или точку (рис. 4). Количество сегментов задается одновременно для всех участков (рис. 5) или Рис. 8. Сферическая штамповка

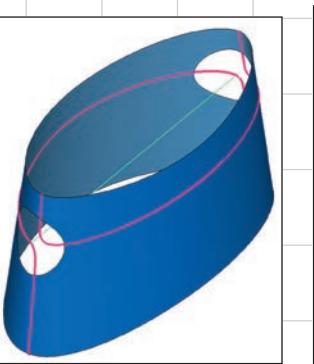

Рис. 9. Силуэтные линии при вращении поверхности вокруг оси

для каждого участка в отдельности (рис. 6). Вместе с тем была улучшена операция штамповки, которая раньше была доступна только в плоскодонном исполнении (рис. 7), а теперь позволяет работать еще и со сферической штамповкой (рис. 8).

Сегодня ряд российских и зарубежных компаний создают на базе C3D автоматизированные системы подготовки управляющих программ для станков с ЧПУ, поэтому C3D Labs стремится максимально адаптировать геометрическое ядро для использования в CAM-системах. Обновленный C3D Modeler способен находить токарные оси в незамкнутых телах и строить токарные сечения, а также рисовать силуэтные линии при вращении поверхности вокруг оси (рис. 9). Существенной доработке подверглись операции сечения тел плоскими кривыми (рис. 10) и поверхностями (рис. 11) с сохранением всех частей тела.

В C3D Modeler 2016 реализован новый тип построения операций выдавливания, вращения и заметания для тел по направляющей (рис. 12). При построении выдавливания и вращения для контуров по параметрам (рис. 13) появилась возможность задавать их отрицательные значения и получать тела, полностью лежащие в одном направлении. При этом отрицательный параметр интерпретируется как положительный, но в обратном направлении (рис. 14-16). Стоит также

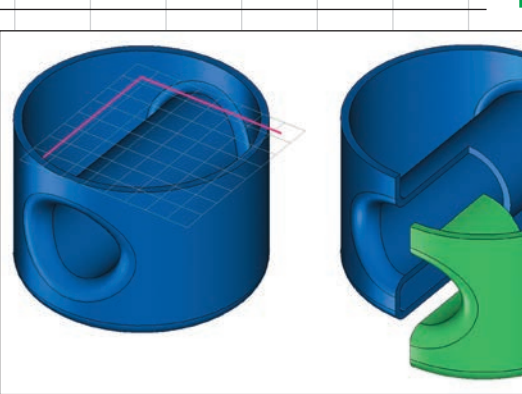

Рис. 10. Резка тела плоской кривой

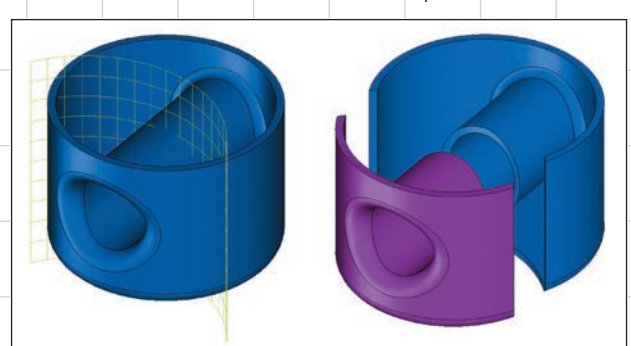

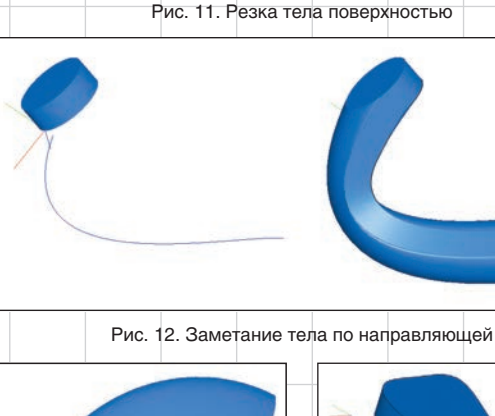

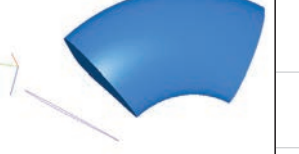

Рис. 13. Вращение контура вокруг оси на заданный угол

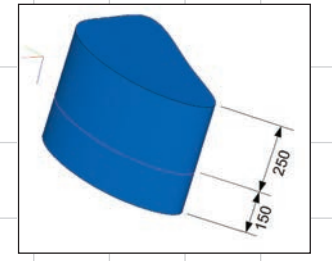

Рис. 14. Выдавливание контура с параметрами 250 и 150

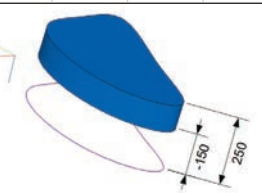

Рис. 15. Выдавливание контура с параметрами 250 и –150

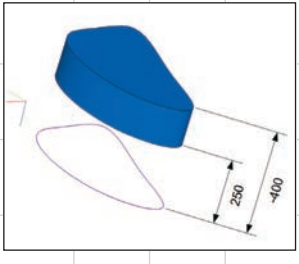

Рис. 16. Выдавливание контура с параметрами 250 и –400

**Март/2016 63** 

# инструменты арм

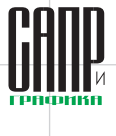

4 сечения, 10 направляющих контуров. I операция.<br>I тело по сечениям, 66 поверхностей.

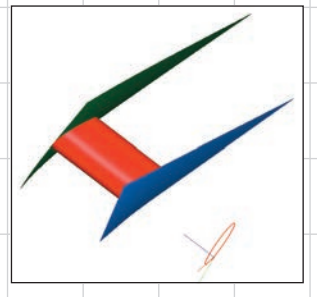

Рис. 17. Выдавливание плоского контура до поверхностей в одном направлении

отметить, что плоские контуры теперь могут быть выдавлены вплоть до поверхностей, лежащих в одном направлении (рис. 17).

Разработан алгоритм построения тел и поверхностей по сечениям с направляющими контурами (рис. 18). Теперь у пользователей геометрического ядра C3D появилась возможность строить тела и поверхности по сечениям, задавая, помимо осевой линии, один или несколько контуров в качестве направляющих кривых. Сечениями могут выступать не только плоские контуры, но и контуры на поверхностях. Набор исходных данных всегда можно дополнить последовательностями соответствующих точек, расположенных на сечениях.

Благодаря реализованному алгоритму, существенно упростился процесс создания тел и поверхностей по сечениям требуемой формы. Например, рассмотрим построение корпуса корабля (рис. 19). В предыдущей

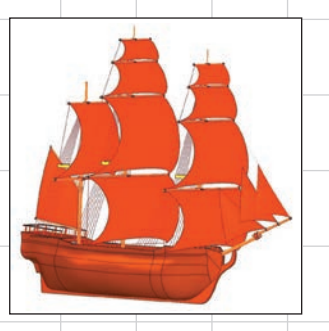

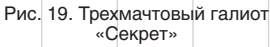

версии ядра C3D для получения подобной модели необходимо было построить около 80 поверхностей по сечениям, для каждой из которых создавался отдельный эскиз. Впоследствии данные поверхности зеркально отражались. В новой версии C3D Modeler 2016 можно построить аналогичную модель буквально за одну операцию по сечениям, задавая в качестве параметров операции контуры, полностью определяющие форму корпуса корабля (рис. 20).

Особого внимания заслуживает работа математиков C3D Labs по повышению производительности геометрических вычислений в ядре. Эта проблема является краеугольной для всех разработчиков инженерного программного обеспечения. От того насколько быстро будет работать будущая CAD-, CAM- или CAE-система, напрямую зависит уровень удовлетворенности пользователя от взаимодействия с системой (наряду с такими не-

маловажными факторами, как доступность интерфейса и набор функциональности САПР). И в этом плане нам тоже есть чем гордиться! Образно выражаясь, если раньше мы ходили пешком по некоторым направлениям 3D-реальности, то теперь мы проложили скоростную магистраль и запустили по ней поезда.

**C3D V16** 

.<br>- 80 сечений.<br>- 200 поверхн

Рис. 20. Корпус судна до и после улучшения функции построения

Рекордные достижения C3D Modeler 2016:

• ускорены вычисления максимального расстояния между поверхностями с криволинейными границами за счет оптимизации поиска расстояния между кривыми, представленными в виде сложных сплайнов (рис. 21);

• оптимизированы расчеты габаритов NURBS-кривых после их трансформаций (рис. 22). Например, при имитации сдвига чертежа с масштабированием, содержащим 100 тыс. кривых, выполнение операции ускорилось в 276 раз (6,073 с/0,022 с);

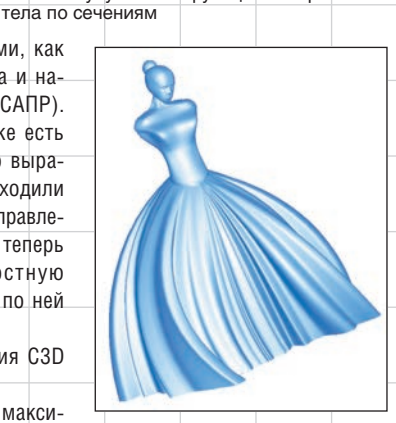

C3D Modeler 2016

Рис. 21. Ускорение команды *Измерение* в 46 раз на примере модели балерины (650 с/14 с)

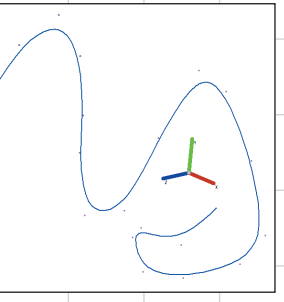

Рис. 22. Пример NURBSкривой, трансформированной с рассчитанным габаритом

- ускорено разделение тела на части за счет доработки механизмов выяснения состояния многочастотности (рис. 23);
- усовершенствованы методы перестроения массивов, содержащих выдавливания и скругления. Реализовано отсечение лишних запусков функции поиска ближайших точек, оптимизирован поиск ребер и уменьшено число действий при поиске самопересечений (рис. 24 и 25);
- доработано перестроение листового тела благодаря изменению алгоритмов поиска слипшихся торцевых граней

Рис. 18. Примеры тел и поверхностей по сечениям

64 Март/2016

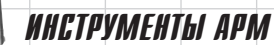

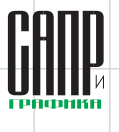

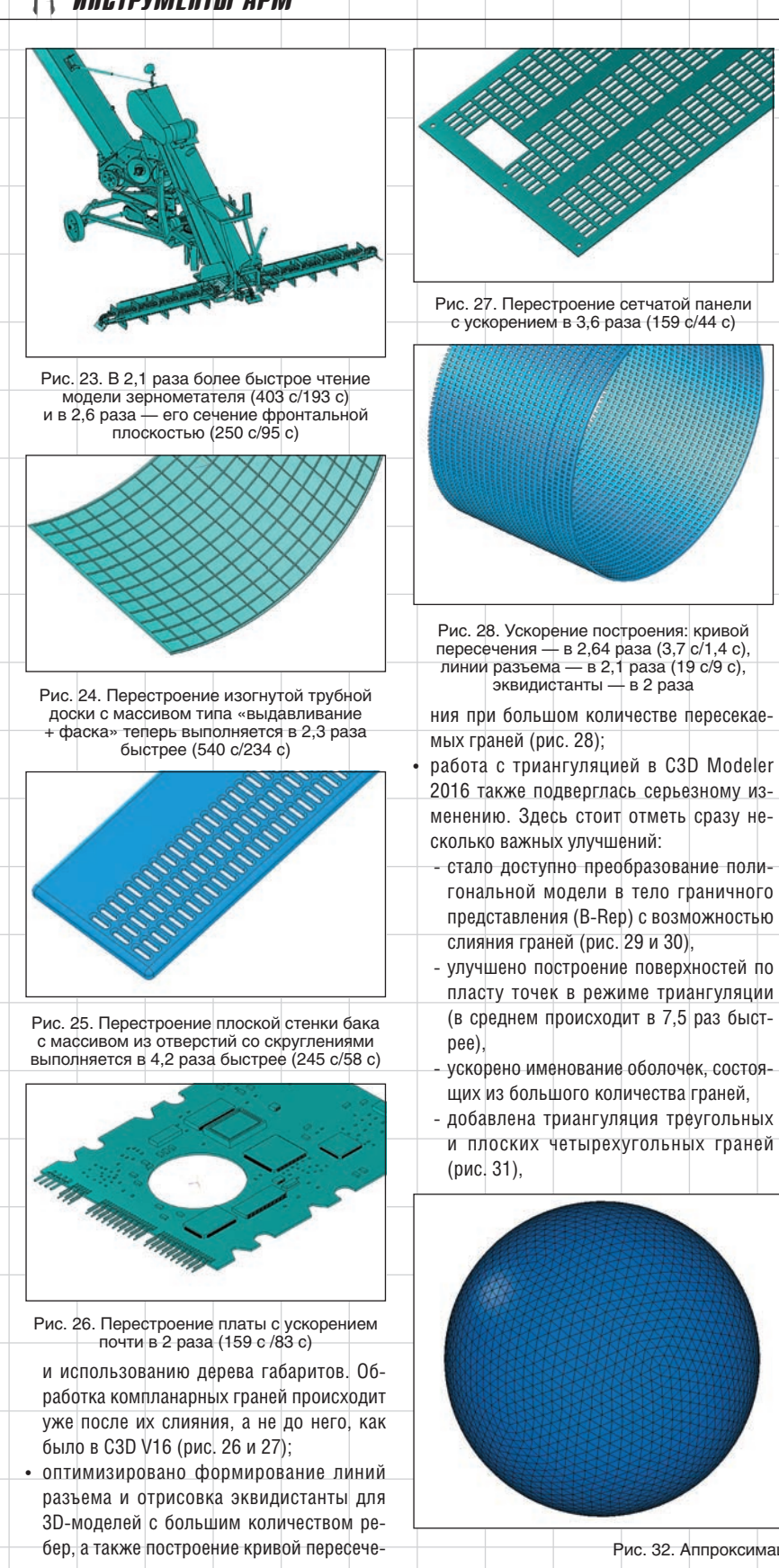

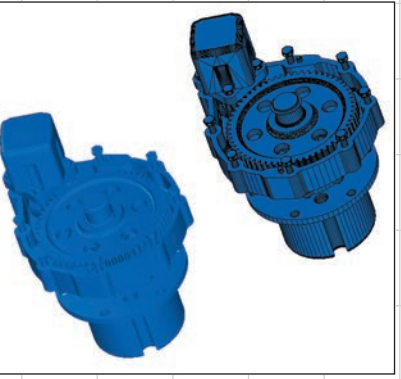

Рис. 29. Преобразование триангуляции в тело (B-Rep)

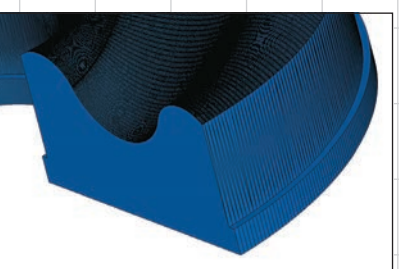

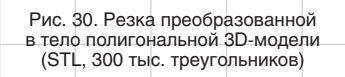

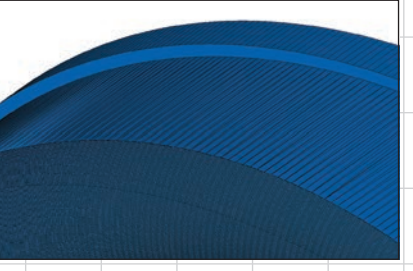

 проведена работа по аппроксимации Рис. 31. Триангуляция простых граней (в 3,4 раза быстрей для ~600 тыс. граней)

сферы правильным выпуклым многогранником — икосаэдром, состоящим из 20 граней, 30 ребер и 12 вершин (рис. 32),

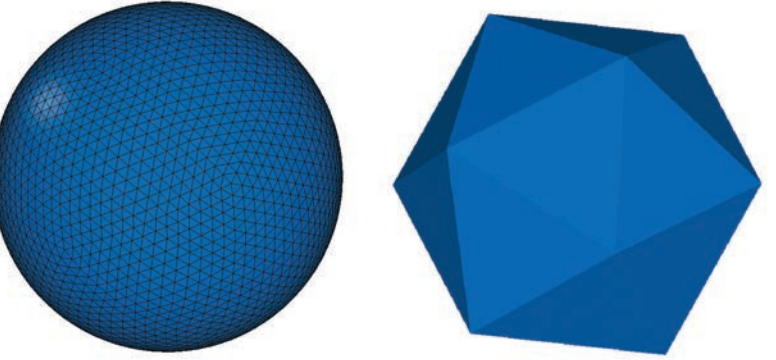

Рис. 32. Аппроксимация сферы икосаэдром

**Март/2016 65** 

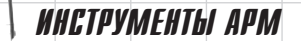

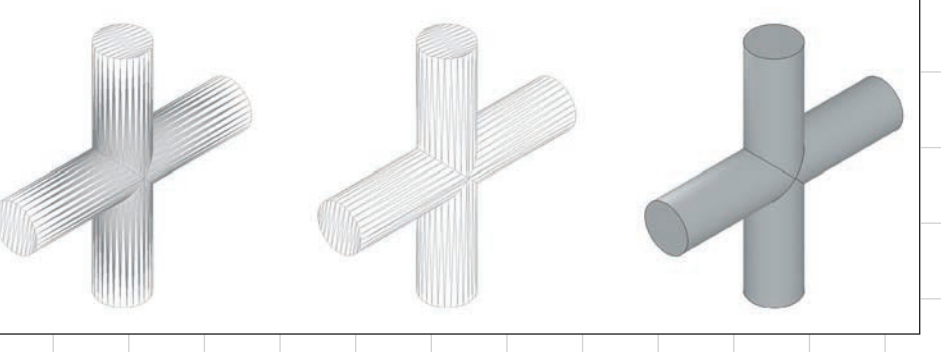

Рис. 33. Пересечение цилиндров по косинусоидам

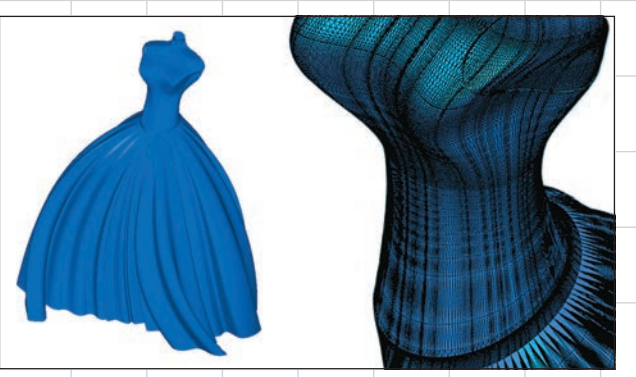

Рис. 34. Перестроение сшивки в 7,1 раза быстрее, чем прежде (3 мин 27 с/29 с)

- устранены сгущения для пересечения цилиндров по эллипсу при одинаковом шаге (рис. 33),

- доработана сшивка граней (рис. 34).

Возврашаясь к теме о «ско-DOCTHЫХ ПУТЯХ» C3D Labs. СТОИТ отметить, что магистраль C3D Modeler 2016 имеет разветвленную структуру, а это значит, что пользователи ядра могут распределять тяжелый груз геометрических вычислений на несколько потоков и запускать их одновременно в заданном направлении. Правда, пока многопоточность доступна только в тестовом режиме и далеко не для всех функций, но если эксперимент окажется удачным, то в следующих версиях C3D многопроцессорные вычисления могут быть взяты за основу при выполнении ряда геометрических операций. Уже сейчас при построении проекций нескольких тел на 4-ядерном процессоре ускорение достигает двукратной величины, а сами проекции можно строить в нескольких направлениях одновременно. И это только начало!

### C3D Solver 2016

Как уже упоминалось, C3D Labs переходит к общемировой практике раздельного лицензирования технологических компонентов, поэтому начиная с 2016 года обновленный СЗD Solver становится полностью самостоятельным программным продуктом. Это означает, что ИТ-компании, которые уже реализовали в собственном ПО работу с 2D/3D-геометрией, могут в кратчайшие сроки дополнить функционал своих программ возможностью задания размерных и логических ограничений. При этом параметрическое ядро C3D не требует обязательного использования геометрии C3D и способно работать с любым программным обеспечением.

Вполне естественно, что обновления коснулись не только формы C3D Solver 2016, но и его содержания. Одним из наиболее важных усовершенствований яв-

ляется доработка интерфейса программирования параметрического ядра. Аналогичная работа когда-то проводилась для 2D-решателя, а теперь она коснулась и трехмерной параметризации. В результате был достигнут оптимальный баланс: унифицированный API достаточно полно отражает предметную область, но в то же время использует простые типы данных, которые удобно внедрять в программы, написанные на языках программирования, отличных от С/С++. Создать обертку (англ. wrapper) под C# или java для такого АРІ гораздо проще, чем для объектно-ориентированных классов со сложной схемой наследования. Таким образом, новый API призван обеспечить разработчикам инженерного ПО комфортные условия для программирования приложений и использования функций параметризации C3D.

Для организации удобной работы с массивами тел, состоящими из повторяющихся элементов, были разработаны линейные и угловые паттерны (рис. 35 и 36). При этом выравнивание элементов можно задавать выборочно, а расстояние между ними не обязательно должно быть одинаковым. В реальной жизни такие модели с повторяющимися элементами встречаются довольно часто. как и зеркальная симметрия. Примеры линейных паттернов: стропильная система крыши, радиатор автомобиля, стеллаж с полками (рис. 37). Примеры угловых паттернов: фланец с крепежными болтами, спицы колеса, дуги зонтика и т.д.

Работа с окружностями в предыдущих версиях СЗD была ограничена их фиксированными радиусами. В СЗD Solver 2016 это досадное упущение было устранено, и теперь появилась возможность вычислять окружности не только по положению в пространстве, но и по варьируемому радиусу. Это позволяет моделировать трехмерные контуры со скруглениями, востребованные для конструкций, основанных на скелетах: трубопроводов, ферм и др. Одна доработка повлекла за собой другую, и сегодня мы можем похвастаться новыми комбинациями логических ограничений, реализованных в параметрическом ядре СЗD:

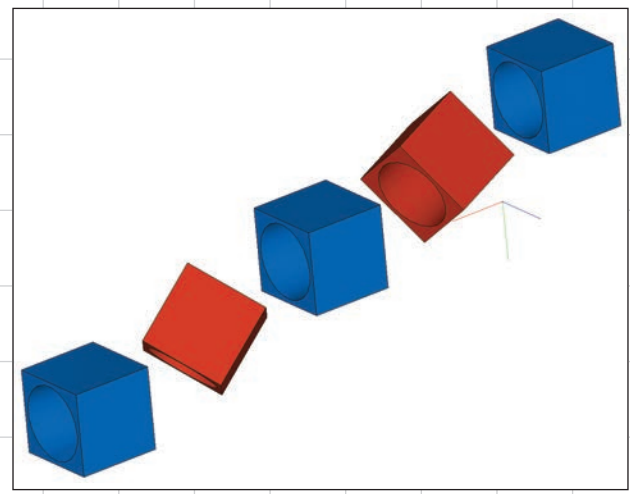

Рис. 35. Линейный паттерн

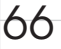

## ИНСТРУМЕНТЫ АРМ

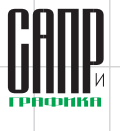

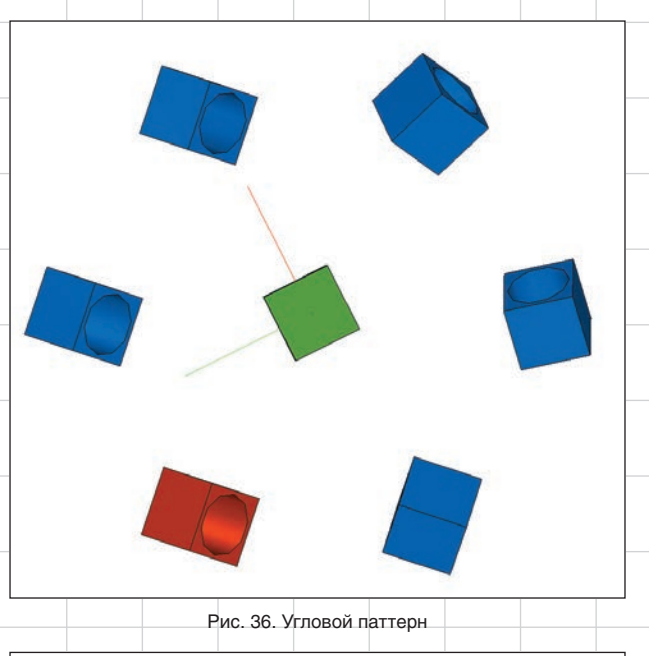

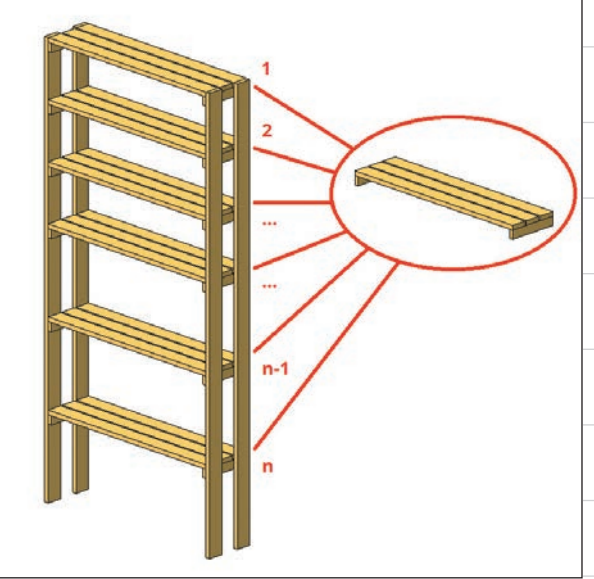

Рис. 37. Проектирование стеллажа с помощью линейных паттернов и варьируемого шага

касание прямой и окружности, совпадение точки и окружности. фиксация радиуса.

Для организации более качественного взаимодействия с разработчиками программного обеспечения в рамках технической поддержки в C3D Solver 2016 появилось журналирование 3D-геометрических ограничений. Данная функция позволяет вести историю всех вызовов нового **АРІ-интерфейса и впоследствии** может быть использована для

решения проблем на стороне клиентского приложения, а также для пополнения базы тестов параметрического ядра СЗD. Продолжаются работы по включению уникальных сведений об используемых в 3D-модели сопряжениях в родной формат ядра СЗD. Предполагается, что формат C3D сможет хранить геометрические связи в виде системы геометрических ограничений сборки. В будущем планируется дальнейшее раз-

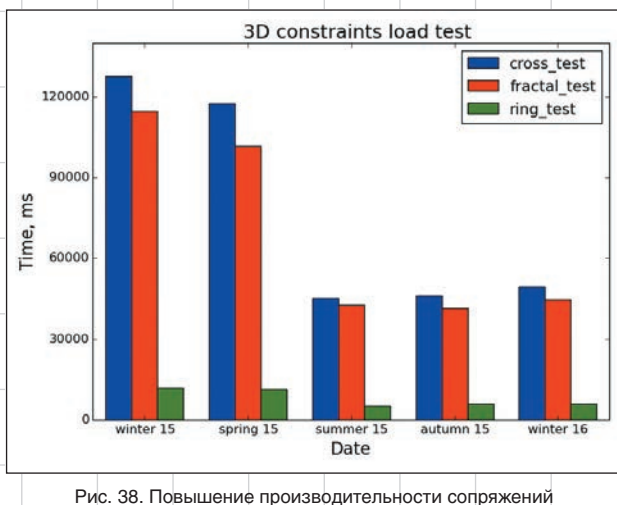

в C3D Solver 2016

витие СЗD-модели в заданном направлении, так как это позволит получать от пользователей параметрического ядра данные, конвертированные в нативный формат СЗО, и анализировать их.

Занимаясь повышением производительности параметрического ядра, команда C3D Labs провела большую работу по ускорению алгоритмов обработки больших систем ограничений, представляющих собой сборки из 50 тыс. объектов и более. Оптимизация проводилась на специально разработанных нагрузочных тестах. Замеры показывают, что время выполнения тестов сократилось примерно в 2-2,5 раза по сравнению с прошлым годом (рис. 38). Однако на относительно небольших моделях, состоящих из приблизительно ста объектов, результат ускорения оказался незначительным. Следовательно, C3D Solver 2016 приобрел дополнительный запас по сложности обрабатываемых моделей, и это наверняка оценят разработчики САПР, оперирующих «тяжелыми» данными.

### C<sub>3</sub>D Converter 2016

Для большинства производителей САD-, САМ- и САЕ-систем по достижении определенного этапа жизненного цикла их программного обеспечения всё более актуальным становится вопрос организации взаимосвязи с другими программными решениями, представленными на рынке инженерного софтвера. Широкое распространение получило использование файлов обменных форматов для передачи данных. Однако работа в этом направлении требует глубокого изучения спецификаций на различные форматы 3D-данных с последующим проектированием и реализацией собственных вычислительных алгоритмов, которые ориентированы на специфику того или иного формата. Далеко не все компании обладают достаточным заделом. ресурсами и готовностью вести разработку подобного масштаба. Тем не менее команда C3D Labs с этой задачей справилась, и сегодня мы представляем C3D Converter 2016, в котором воплошен наш многолетний опыт работы с передачей данных. Модуль обмена призван помочь разработчикам в обеспечении качественного импорта и экспорта 3D-данных, представленных в граничном или полигональном виде: STEP, IGES, Parasolid X T (X B), ACIS (SAT), STL, VRML.

На протяжении всего 2015 года C3D Converter совершенствовался по ряду направлений, в результате чего его функциональность заметно возросла: реализована работа с ранее неподдерживаемыми версиями форматов Parasolid (до 25.0) и ACIS (до 22.0), появилось управление

**Mapm/2016** 

67

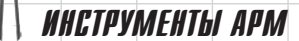

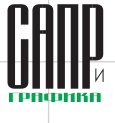

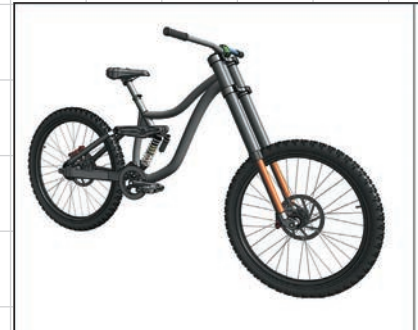

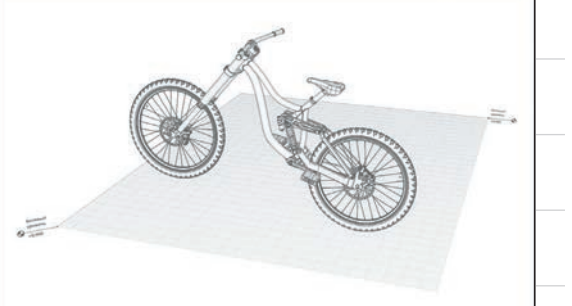

Рис. 39. Модель велосипеда в формате СЗD, открытая в разных приложениях (автор - А. Свечников)

единицами измерения при экспорте в Parasolid, добавлена возможность импорта элементарных атрибутов для форматов Х Т. Х В и передача их в обе стороны для формата SAT, а также реализована передача структуры сборки через формат VRML. Доступные пользователю новые реализации стандартных интерфейсов ощутимо прояснили алгоритм трансляции 3D-моделей со сложной структурой: от формирования при экспорте до разбора при импорте данных.

Пожалуй, главным новше-CTBOM B C3D Converter 2016 является унификация интерфейса прикладного программирования и разработка полноценной документации на его основе. Изменения в АРІ были направлены на приведение к однотипному виду сигнатуры в интерфейсных методах для компонентов и документов, и вдобавок они позволили упростить управление временем жизни объектов СЗD. Изменения затронули и способ передачи текстовых данных. Преимущественно это

касается сборки с поддержкой Unicode. Использование в интерфейсах строк из стандартной библиотеки C++ для передачи текстовых данных позволяет разработчику управлять преобразованием текста при формировании его 8-битного представления, которое является стандартным для всех используемых форматов.

## C3D Vision 2016

В любой системе автоматизированного проектирования можно выделить несколько основных составляющих: визуальное представление данных, геометрическое ядро и предметную область. При этом 3D-визуализация является одной из наиболее дорогостоящих и сложных частей программы. Ее реализация обеспечивает высокий уровень комфорта при работе пользователей с системой за счет наглядности отображаемой информации, но предъявляет жесткие требования к скорости обработки данных и уровню производительности ПО при получении результатов.

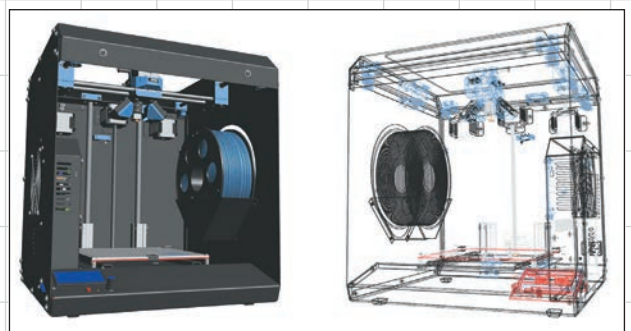

Рис. 40. Управление отображением в C3D Vision (3D-принтер VolgoBot)

Используя АРІ нового технологического компонента СЗD Vision 2016, разработчики инженерного программного обеспечения могут заметно улучшить визуализацию в своем ПО за счет повышения качества отрисовки ЗD-моделей и скорости работы с большими сборками. Применение C3D Vision в ИТразработке открывает новые возможности для управления трехмерными сценами (рис. 40), позволяет задействовать готовое дерево построения 3D-моделей (рис. 41), анимацию, интерак-

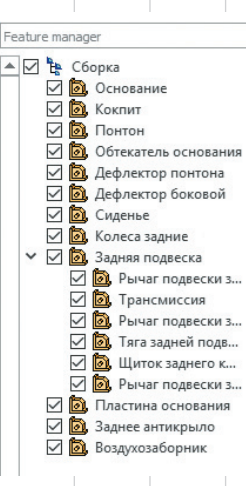

Рис. 41. Стандартное дерево построения модуля визуализации C3D

тивные средства манипуляции со сценой, действующие в режиме. «пользователь - компьютер», а также виртуальные устройства, являющиеся неотъемлемой частью современного интерфейса инженерного ПО.

Важным требованием к инструменту визуализации данных является построение изображе-

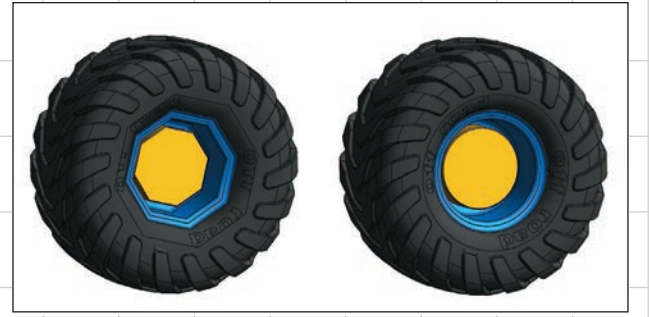

Рис. 42. Изменение точности отрисовки ЗD-модели для статичной графики

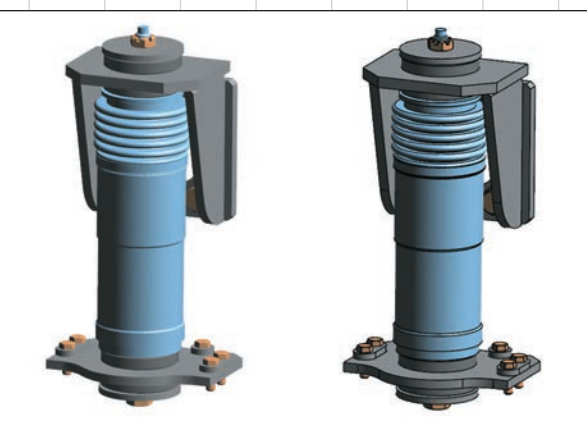

Рис. 43. Скрытие ребер при вращении 3D-модели

*Mapm/2016* 

68

# ИНСТРУМЕНТЫ АРМ

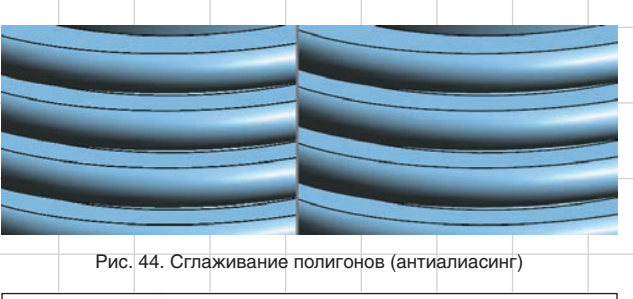

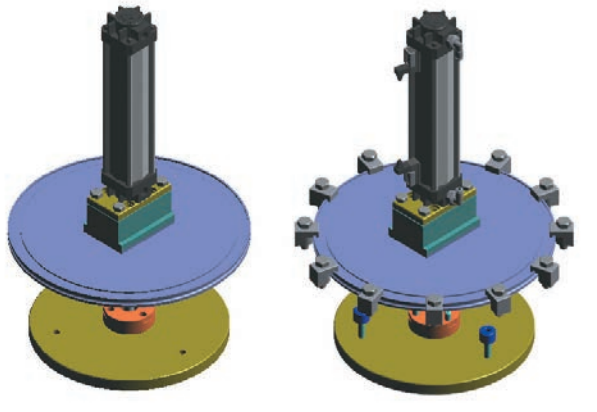

Рис. 45. Удаление незначительных элементов динамической сцены

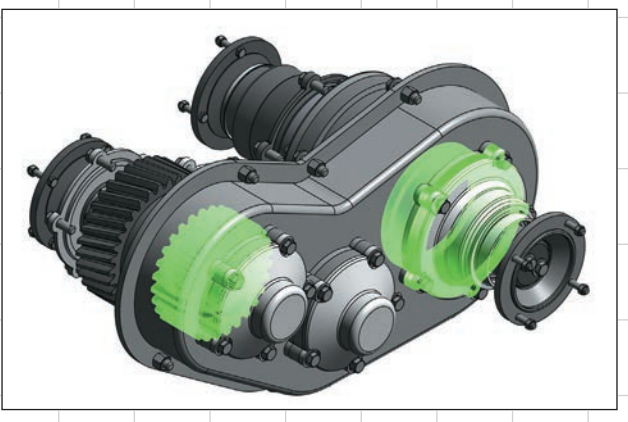

Рис. 46. Применение шейдера селектирования объектов

ний высокого качества с сохранением большого количества тел. для чего необходимо использовать параллельные методы построения полигональной модели, обработки и сжатия получаемых изображений. Специально для этих целей в C3D Vision 2016 добавлены точные настройки рендеринга 3D-моделей, а все графические вычисления по умолчанию выполняются в режиме реального времени.

Для достижения максимальных показателей производительности в C3D Vision реализовано управление точностью расчета триангуляционной сетки при работе со статичной графикой (рис. 42) и целый ряд настроек для динамической сцены:

- скрытие ребер при вращении 3D-модели (рис. 43);
- сглаживание полигонов (антиалиасинг) — рис. 44;
- удаление незначительных элементов сцены (рис. 45);
- удаление элементов, находящихся за пределами сцены;
- вертикальная синхронизация, благодаря которой частота обновления сцены синхронизируется с частотой обновления кадров на экране монитора;
- аппаратная акселерация графических расчетов (за счет максимально полного использования возможностей видеокарты);
- применение различных шейдеров, таких как селектирование объектов, зеркальность, отрисовка теней и др. (рис. 46).

В ближайшее время в модуле визуализации СЗD появится обширный набор буксировщиков и манипуляторов плюс дополнительная настройка отображения скрытых от наблюдателя элементов сцены: внутренностей непрозрачных изделий. элементов 3D-моделей второго и последующих планов. Это позволит ускорить работу с большими файлами CAD-систем, но уже сейчас скорость загрузки 3D-моделей и работа с ними достигают впечатляющих резуль-TATOR

Все пользователи программных продуктов C3D Labs с действующей технической поддержкой с этого дня получают доступ к СЗD Vision 2016, который можно загрузить со специального FTP-сервера и использовать в процессе разработки приложений.

### **C3D Toolkit 2016**

Ни для кого не секрет, что C3D Labs является частью крупной софтверной группы АСКОН, разрабатывающей популярную систему трехмерного моделирования КОМПАС-ЗD. Каждый день, общаясь с коллегами «по цеху», разработчики СЗD приобретают ценные знания об особенностях создания САПР, анализируют полученную информацию и воплощают в жизнь актуальные наработки, а это позволяет утверждать, что технологии C3D сегодня способны удовлетворить запросы любого, даже самого требовательного разработчика PLM-системы!

Идя навстречу пожеланиям заказчиков, мы постоянно расширяем список доступных инструментов для создания программного обеспечения на

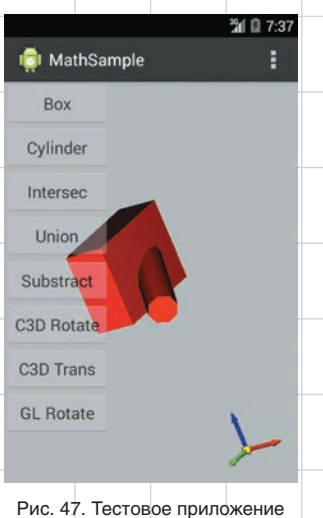

C<sub>3</sub>D для ОС Android

ядре СЗD. Так, совсем недавно этот перечень пополнился средой разработки MS Visual Studio 2015. Особо стоит отметить, что по запросу компании SolidEng. корейского клиента C3D Labs, была добавлена сборка ядра **СЗD под операционную систему** Android (рис. 47). Дополнительно имеется возможность компиляции C3D под другие платформы, например iOS от Apple и Tizen от Samsung, в соответствии с потребностями реальных разработчиков программного обеспечения.

Программные решения C3D Labs сегодня позволяют ИТкомпаниям и производственным организациям использовать в проектах уже готовые, проверенные временем и десятками тысяч активных пользователей системы автоматизированного проектирования, функции программирования, и при этом быть абсолютно уверенными в их алгоритмической реализации. Геометрическое и параметрическое моделирование, обмен данными, визуализация - для всего этого спектра задач на рынке программного обеспечения теперь имеется единый комплекс решений - C3D Toolkit 2016. Попробуйте и вы!

Более подробно ознакомиться с технологиями СЗД можно на сайте www.c3dlabs.com

69

**Mapm/2016**